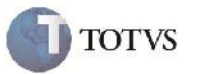

# **Tipo do Documento de Carga no EDI OCORRENCIA**

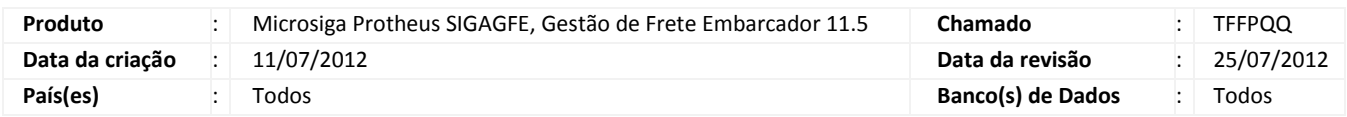

# Importante

Implementada melhoria para que ao importar um EDI de Ocorrencia trate corretamente o Tipo do Documento de Carga.

#### **Procedimento para Implementação**

O sistema é atualizado logo após a aplicação do pacote de atualizações (Patch) deste chamado.

### **Procedimento para Utilização**

- 1. Incluir um Documento de Carga
- 2. Incluir um Romaneio, relacionar o Documento de Carga e calcular o mesmo.
- 3. Importar o EDI Ocorren para esse Documento e verificar que não apresentou erro de campo relacionado ao Tipo do Documento de Carga, e o arquivo foi importado corretamente.

### **Informações Técnicas**

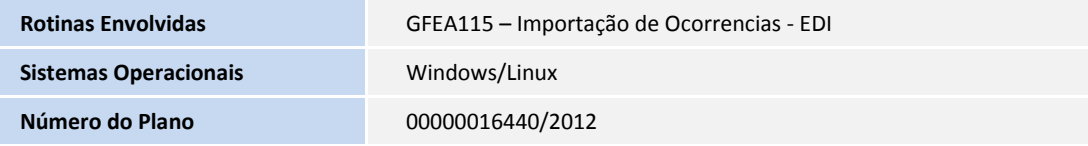